# **Problem Set 2.5 – Timers**

## *Exercise 1.*

Assume that the clock oscillator frequency is 32 MHz. You are to produce an equals (IFT1) every 35 milliseconds using Timer 1 with 0% error.

- a) Calculate the total number of  $f_{CY}$  that occur in this interval.
- b) Find the lowest common multiples of the number.
- c) Determine what the prescaler should be configured as
- d) and to what PR1 should be initialized.

## *Exercise 2*

Determine to what T1CON should be initialized for the conditions of exercise 1.

#### **T1CON**

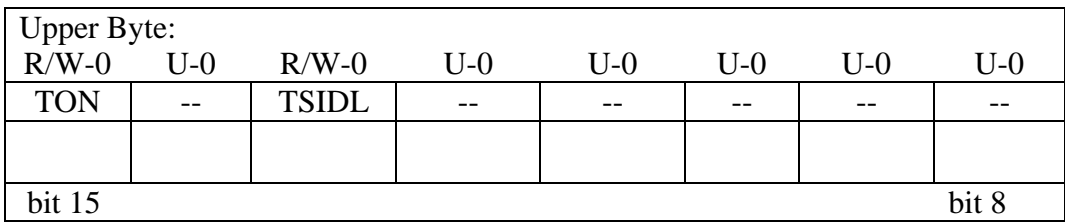

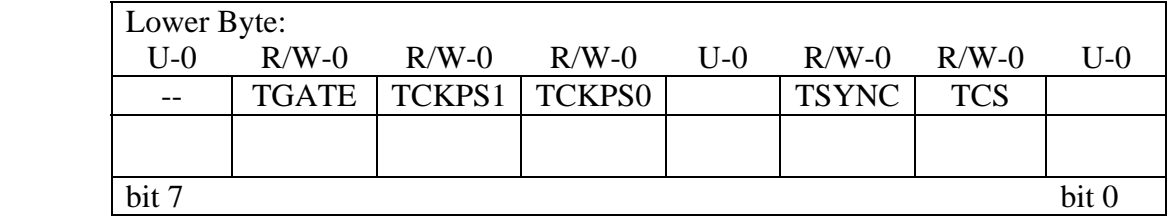

## *Exercise 3.*

Assume the clock oscillator frequency is 8.192 MHz. You are to produce an equals signal (IFT3) every 10 minutes using Timer 3 or Timer 2 and Timer 3 if necessary with 0% error.

- a) Calculate the total number of  $f_{CY}$  that occur in this interval.
- b) Find the lowest common multiples of the number.
- c) Determine what the prescaler should be configured as
- d) and to what PR3, or PR2 and PR3 if necessary, should be initialized.

# *Exercise 4:*

Determine to what T3CON, or T2CON and T3CON if necessary, should be initialized for the conditions of exercise 3.

### **T3CON**

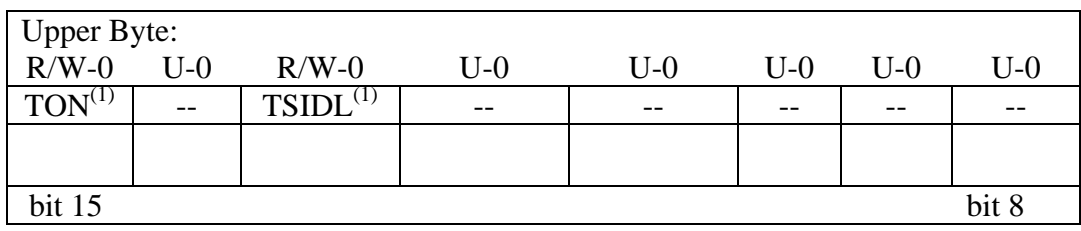

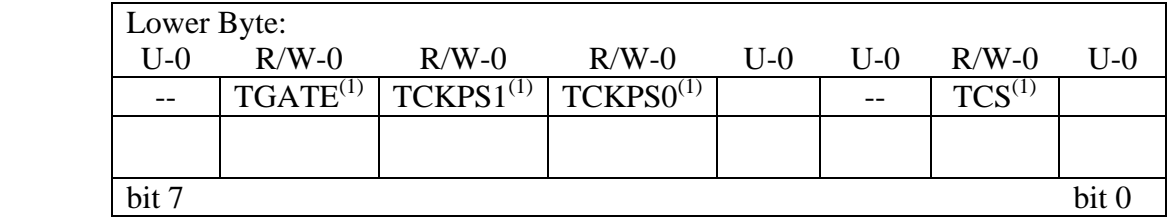

#### **T2CON**

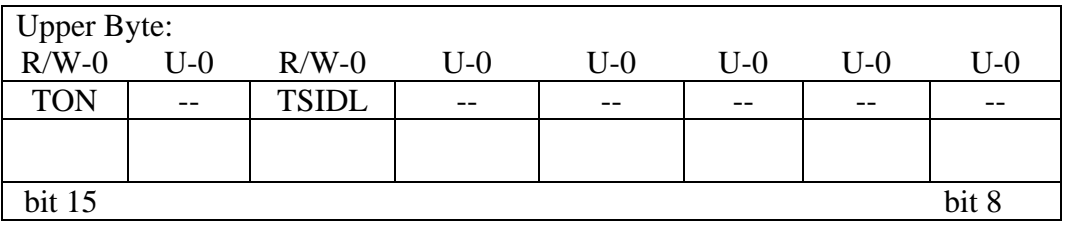

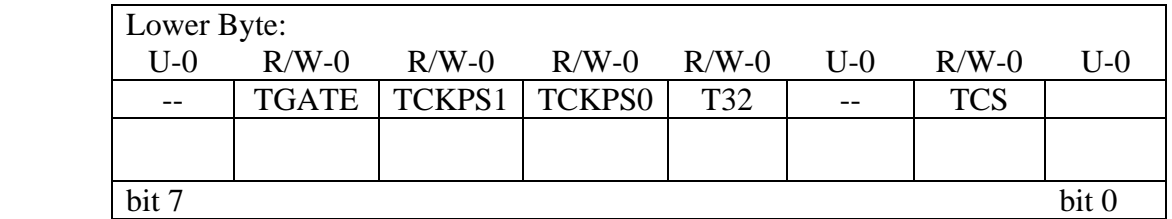

Note 1: When 32-bit operation is enabled (T2CON<3> = 1), these bits have no effect on Timer3 operation; all timer functions are set through T2CON.